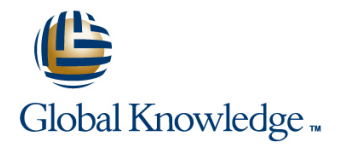

# **Oracle GoldenGate 12c: Fundamentals for Oracle Ed 1**

# **Duration: 4 Days Course Code: D84357**

#### Overview:

This Oracle GoldenGate 12c: Fundamentals for Oracle training focuses on Oracle-to-Oracle database replication. Expert Oracle University instructors will deep dive into the Oracle GoldenGate architecture, walking you through various product features. Benefits to You

Integrate your organization's disparate data across heterogeneous databases for improved decision-making. Become more efficient at configuring and implementing Oracle GoldenGate.

Install GoldenGate Installation & Command Line

You'll learn to install Oracle GoldenGate and prepare the source and target environments. Enrolling in this course teaches you how to use the Oracle GoldenGate command line interface (GGSCI) efficiently.

Learn GoldenGate Configuration Processes

You'll also develop the knowledge and skills to configure Change Capture (Extract), Change Delivery (Replicat) and Initial Load. You'll learn how to extract trails and files using Data Pump, create parameter files and manage Oracle GoldenGate instances. Uni- and Bi-Directional Replication

Capture of both DML and DDL will be configured for both uni- and bi-directional replication with collision detection.

Explore New Features in 12c

Features new to 12c, such as Integrated Apply and Wallet, are highlighted along the way. This course is based on Oracle GoldenGate version 12.1.2. Please note that the labs are done in Linux.

## Target Audience:

Data Warehouse DeveloperConfiguration ConsultantData Warehouse AnalystSystem IntegratorDatabase DesignersData Warehouse AdministratorDatabase AdministratorsTechnical Consultant

### Objectives:

- and environments and environments as logdump
- database (assumes Oracle-to-Oracle replication)
- **In Issue GGSCI commands (batch Obey scripts and command-line** interactive)
- Configure, start, stop, and monitor Change Capture (Extract), Change Delivery (Replicat), and Initial Load
- Design replication solutions using Oracle GoldenGate products Manage Extract trails and files using Data Pump and utilities such
- Install Oracle GoldenGate and prepare the source and target Control network transmission using compression and encryption
	- **Transform data**

### Prerequisites:

- **Familiarity with Oracle Database and basic SQL using SQL\*Plus**
- **Familiarity with editing Linux text files using gedit or vi**

## Content:

- 
- 
- **Installing Oracle GoldenGate Pump)** Bidirectional Replication **Bidirectional Replication**
- **Configuration Overview and Preparing the Performing Initial Load CONDUCT Replication** Environment **Environment** Environment Environment
- Configuring Change Capture (Extract) Filtering and Data Selection
- Technology Overview Configuring Change Delivery (Replicat) Additional Transformation Concepts ■ Oracle GoldenGate Architecture ■ Configuring Extract Trails and Files (Data Configuration Options
	-
	-
	-
	-
- 
- 
- 
- 

# Further Information:

For More information, or to book your course, please call us on 0800/84.009 info@globalknowledge.be [www.globalknowledge.be](http://www.globalknowledge.be)